## Ch.9: Object-oriented programming

Hans Petter Langtangen<sup>1,2</sup>

Simula Research Laboratory<sup>1</sup>

University of Oslo, Dept. of Informatics<sup>2</sup>

Oct 30, 2017

<span id="page-1-0"></span>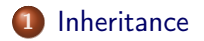

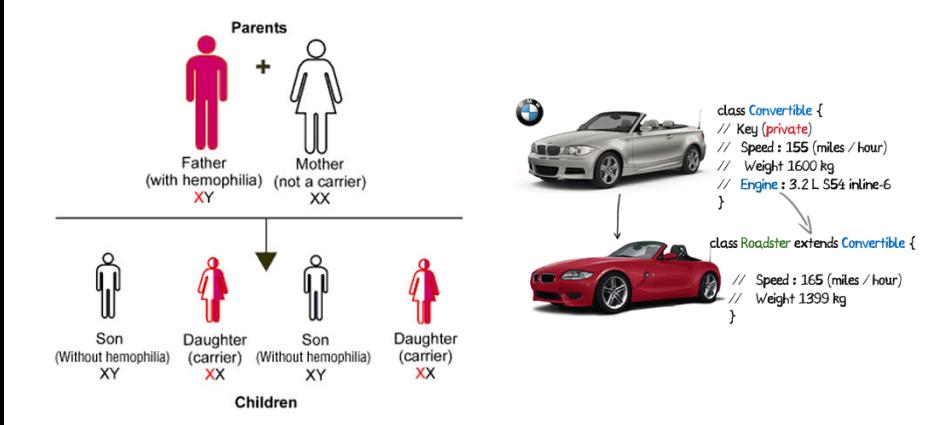

The chapter title Object-oriented programming (OO) may mean two different things

**1** Programming with classes (better: object-based programming) <sup>2</sup> Programming with class hierarchies (class families)

### What is a class hierarchy?

- A family of closely related classes
- A key concept is inheritance: child classes can inherit attributes and methods from parent class(es) - this saves much typing and code duplication

As usual, we shall learn through examples!

OO is a Norwegian invention by Ole-Johan Dahl and Kristen Nygaard in the 1960s - one of the most important inventions in computer science, because OO is used in all big computer systems today!

- **o** Let ideas mature with time
- Study many examples
- $\bullet$  OO is less important in Python than in C++, Java and C#, so the benefits of OO are less obvious in Python
- Our examples here on OO employ numerical methods for  $\int_a^b f(x)dx$ ,  $f'(x)$ ,  $u' = f(u, t)$  - make sure you understand the simplest of these numerical methods before you study the combination of OO and numerics
- Our goal: write general, reusable modules with lots of methods for numerical computing of  $\int_a^b f(x)dx$ ,  $f'(x)$ ,  $u' = f(u, t)$

Make a class for evaluating lines  $y = c_0 + c_1x$ .

#### Problem:

Make a class for evaluating lines  $y = c_0 + c_1x$ .

```
def \_init\_ (self, c0, c1):
    self.c0, self.c1 = c0, c1def \_\llbracket \text{call}\_\llbracket (self, x):
def table(self, L, R, n):
    for x in linspace(L, R, n):
```
#### Problem:

Make a class for evaluating lines  $y = c_0 + c_1x$ .

#### Code:

```
class Line:
    def __init__(self, c0, c1):self.c0, self.c1 = c0, c1
    def \ _-call_-(self, x):return self.c0 + self.c1*x
    def table(self, L, R, n):
        """Return a table with n points for L \leq x \leq R. """
        s = ''
        for x in linspace(L, R, n):
            y = self(x)s += \frac{12g}{12g} \ln' % (x, y)
        return s
```
Make a class for evaluating parabolas  $y = c_0 + c_1x + c_2x^2$ .

#### Problem:

Make a class for evaluating parabolas  $y = c_0 + c_1x + c_2x^2$ .

```
def \_init\_(self, c0, c1, c2):
   self.c0, self.c1, self.c2 = c0, c1, c2
def cal1 (self, x):
   return self.c2*x**2 + self.c1*x + self.c0
def table(self, L, R, n):
   for x in linspace(L, R, n):
```
#### Problem:

Make a class for evaluating parabolas  $y = c_0 + c_1x + c_2x^2$ .

#### Code:

```
class Parabola:
    def \_init_-(self, c0, c1, c2):
        self.c0, self.c1, self.c2 = c0, c1, c2
    def call (self, x):return self.c2*x**2 + self.c1*x + self.c0
    def table(self, L, R, n):
        """Return a table with n points for L \le x \le R. """
        s =<sup>''</sup>
        for x in linspace(L, R, n):
            y = self(x)s += \frac{12g}{12g} \ln' % (x, y)
        return s
```
This is almost the same code as class Line, except for the things

#### Problem:

Make a class for evaluating parabolas  $y = c_0 + c_1x + c_2x^2$ .

#### Code:

```
class Parabola:
   def \_init_-(self, c0, c1, c2):
        self.c0, self.c1, self.c2 = c0, c1, c2
   def call (self, x):return self.c2*x**2 + self.c1*x + self.c0
   def table(self, L, R, n):
        """Return a table with n points for L \le x \le R. """
        s = ''
        for x in linspace(L, R, n):
            y = self(x)s += \frac{12g}{12g} \ln' (x, y)
        return s
```
#### Observation:

This is almost the same code as class Line, except for the things with c2

## Class Parabola as a subclass of Line; principles

- Parabola code = Line code + a little extra with the  $c_2$  term
- Can we utilize class Line code in class Parabola?
- **•** This is what inheritance is about

Writing

makes Parabola inherit all methods and attributes from Line, so Parabola has attributes c0 and c1 and three methods

- 
- 
- 

## Class Parabola as a subclass of Line; principles

- Parabola code = Line code + a little extra with the  $c_2$  term
- **Can we utilize class Line code in class Parabola?**
- **•** This is what inheritance is about

Writing

```
class Parabola(Line):
    pass
```
makes Parabola inherit all methods and attributes from Line, so Parabola has attributes c0 and c1 and three methods

- **•** Line is a *superclass*, Parabola is a *subclass* (parent class, base class; child class, derived class)
- Class Parabola must add code to Line's constructor (an extra c2 attribute), \_\_call\_\_ (an extra term), but table can be used unaltered
- The principle is to reuse as much code in Line as possible and avoid duplicating code

## Class Parabola as a subclass of Line; principles

- Parabola code = Line code + a little extra with the  $c_2$  term
- **Can we utilize class Line code in class Parabola?**
- **This is what inheritance is aboutlen**

Writing

```
class Parabola(Line):
    pass
```
makes Parabola inherit all methods and attributes from Line, so Parabola has attributes c0 and c1 and three methods

- Line is a *superclass*, Parabola is a *subclass* (parent class, base class; child class, derived class)
- Class Parabola must add code to Line's constructor (an extra c2 attribute), \_\_call\_\_ (an extra term), but table can be used unaltered
- The principle is to reuse as much code in Line as possible and avoid duplicating code

A subclass method can call a superclass method in this way: superclass\_name.method(self, arg1, arg2, ...)

Class Parabola as a subclass of Line:

```
class Parabola(Line):
   def \_init_(self, c0, c1, c2):
       Line. __init_(self, c0, c1) # Line stores c0, c1self.c2 = c2
```

```
def \ _cell_ (self, x):return Line.\text{\_cal}call\text{\_}(self, x) + self.c2*x**2
```
- Class Parabola just adds code to the already existing code in class Line - no duplication of storing c0 and c1, and computing  $c_0 + c_1x$
- 
- 

A subclass method can call a superclass method in this way: superclass\_name.method(self, arg1, arg2, ...)

Class Parabola as a subclass of Line:

```
class Parabola(Line):
   def \_init_(self, c0, c1, c2):
       Line. __init_(self, c0, c1) # Line stores c0, c1self.c2 = c2
```

```
def \ _cell_ (self, x):return Line.\text{\_cal}call\text{\_}(self, x) + self.c2*x**2
```
- Class Parabola just adds code to the already existing code in class Line - no duplication of storing c0 and c1, and computing  $c_0 + c_1x$
- Class Parabola also has a table method it is inherited
- 

A subclass method can call a superclass method in this way: superclass\_name.method(self, arg1, arg2, ...)

Class Parabola as a subclass of Line:

```
class Parabola(Line):
   def \_init_(self, c0, c1, c2):
       Line. __init_(self, c0, c1) # Line stores c0, c1self.c2 = c2
```

```
def \ _cell_ (self, x):return Line.\text{\_cal}call\text{\_}(self, x) + self.c2*x**2
```
- Class Parabola just adds code to the already existing code in class Line - no duplication of storing c0 and c1, and computing  $c_0 + c_1x$
- Class Parabola also has a table method it is inherited
- \_init\_\_ and \_\_call\_\_ are overridden or redefined in the subclass

A subclass method can call a superclass method in this way: superclass\_name.method(self, arg1, arg2, ...)

Class Parabola as a subclass of Line:

```
class Parabola(Line):
   def \_init_(self, c0, c1, c2):
       Line. __init_(self, c0, c1) # Line stores c0, c1self.c2 = c2
```

```
def \ _cell_ (self, x):return Line.\text{\_cal}call\text{\_}(self, x) + self.c2*x**2
```
- Class Parabola just adds code to the already existing code in class Line - no duplication of storing c0 and c1, and computing  $c_0 + c_1x$
- Class Parabola also has a table method it is inherited
- \_init\_\_ and \_\_call\_\_ are overridden or redefined in the subclass

```
p = Parabola(1, -2, 2)p1 = p(2.5)print p1
print p.table(0, 1, 3)
Output:
8.5
         0 1
        0.5 0.5
         1 1
```

```
class Line:
    def __init__(self, c0, c1):self.c0, self.c1 = c0, c1
    def \ _cell_ (self, x):return self.c0 + self.c1*xdef table(self, L, R, n):
        """Return a table with n points for L \le x \le R. """
        s = ''
        for x in linspace(L, R, n):
            y = self(x)s += \frac{1}{2}g \sqrt{12g \ln' \sqrt[6]{x}, y}return s
class Parabola(Line):
    def \_init_ (self, c0, c1, c2):
        Line. __init_(self, c0, c1) # Line stores c0, c1self.c2 = c2def \ _cell_ (self, x):return Line. call (self, x) + self.c2*x**2p = Parabola(1, -2, 2)print p(2.5)
```
[\(Visualize execution\)](http://pythontutor.com/visualize.html#code=class+Line%3A%0A++++def+__init__%28self%2C+c0%2C+c1%29%3A%0A++++++++self.c0%2C+self.c1+%3D+c0%2C+c1%0A%0A++++def+__call__%28self%2C+x%29%3A%0A++++++++return+self.c0+%2B+self.c1%2Ax%0A%0A++++def+table%28self%2C+L%2C+R%2C+n%29%3A%0A++++++++%22%22%22Return+a+table+with+n+points+for+L+%3C%3D+x+%3C%3D+R.%22%22%22%0A++++++++s+%3D+%27%27%0A++++++++for+x+in+linspace%28L%2C+R%2C+n%29%3A%0A++++++++++++y+%3D+self%28x%29%0A++++++++++++s+%2B%3D+%27%2512g+%2512g%5Cn%27+%25+%28x%2C+y%29%0A++++++++return+s%0A%0Aclass+Parabola%28Line%29%3A%0A++++def+__init__%28self%2C+c0%2C+c1%2C+c2%29%3A%0A++++++++Line.__init__%28self%2C+c0%2C+c1%29++%23+Line+stores+c0%2C+c1%0A++++++++self.c2+%3D+c2%0A%0A++++def+__call__%28self%2C+x%29%3A%0A++++++++return+Line.__call__%28self%2C+x%29+%2B+self.c2%2Ax%2A%2A2%0A%0Ap+%3D+Parabola%281%2C+-2%2C+2%29%0Aprint+p%282.5%29&mode=display&cumulative=false&heapPrimitives=false&drawParentPointers=false&textReferences=false&py=2&curInstr=0)

We can check class type and class relations with isinstance(obj, type) and issubclass(subclassname, superclassname)

```
>>> from Line_Parabola import Line, Parabola
\gg 1 = Line(-1, 1)
>>> isinstance(l, Line)
True
>>> isinstance(l, Parabola)
False
\gg > p = Parabola(-1, 0, 10)
>>> isinstance(p, Parabola)
True
>>> isinstance(p, Line)
True
>>> issubclass(Parabola, Line)
True
>>> issubclass(Line, Parabola)
False
>>> p.__class__ == Parabola
True
>>> p.__class__.__name__ # string version of the class name
```
'Parabola'

- Subclasses are often special cases of a superclass
- A line  $c_0 + c_1x$  is a special case of a parabola  $c_0 + c_1x + c_2x^2$
- **Can Line be a subclass of Parabola?**
- No problem this is up to the programmer's choice
- Many will prefer this relation between a line and a parabola

## Code when Line is a subclass of Parabola

```
class Parabola:
     def \_init_ (self, c0, c1, c2):
         self.c0, self.c1, self.c2 = c0, c1, c2
     def \ _cell_ (self, x):return self.c2*x**2 + self.c1*x + self.c0
     def table(self, L, R, n):
          """Return a table with n points for L \le x \le R. """
         s = ''
         for x in linspace(L, R, n):
              y = self(x)s += \frac{12g}{12g} \frac{12g}{n}, \frac{6}{x}, y)
         return s
 class Line(Parabola):
     def __init__(self, c0, c1):
         Parabola.__init__(self, c0, c1, 0)
Note: __call__ and table can be reused in class Line!
```
## Recall the class for numerical differentiation from Ch. 7

$$
f'(x) \approx \frac{f(x+h) - f(x)}{h}
$$

```
class Derivative:
   def \_init\_(self, f, h=1E-5):
        self.f = fself.h = float(h)def \ _cell_ (self, x):f, h = self.f, self.h # make short forms
       return (f(x+h) - f(x))/hdef f(x):return exp(-x)*cos(tanh(x))from math import exp, cos, tanh
dfdx = Derivative(f)print dfdx(2.0)
```
## There are numerous formulas numerical differentiation

$$
f'(x) = \frac{f(x+h) - f(x)}{h} + \mathcal{O}(h)
$$
  
\n
$$
f'(x) = \frac{f(x) - f(x-h)}{h} + \mathcal{O}(h)
$$
  
\n
$$
f'(x) = \frac{f(x+h) - f(x-h)}{2h} + \mathcal{O}(h^2)
$$
  
\n
$$
f'(x) = \frac{4}{3} \frac{f(x+h) - f(x-h)}{2h} - \frac{1}{3} \frac{f(x+2h) - f(x-2h)}{4h} + \mathcal{O}(h^4)
$$
  
\n
$$
f'(x) = \frac{3}{2} \frac{f(x+h) - f(x-h)}{2h} - \frac{3}{5} \frac{f(x+2h) - f(x-2h)}{4h} + \frac{1}{10} \frac{f(x+3h) - f(x-3h)}{6h} + \mathcal{O}(h^6)
$$
  
\n
$$
f'(x) = \frac{1}{h} \left( -\frac{1}{6} f(x+2h) + f(x+h) - \frac{1}{2} f(x) - \frac{1}{3} f(x-h) \right) + \mathcal{O}(h^3)
$$

## How can we make a module that offers all these formulas?

### It's easy:

```
class Forward1:
   def \_init_(self, f, h=1E-5):
        self.f = fself.h = float(h)def \ _call _{s}(self, x):f, h = self.f, self.h
       return (f(x+h) - f(x))/hclass Backward1:
   def \_init\_(self, f, h=1E-5):
        self.f = fself.h = float(h)def \ -call \ (self, x):f, h = self.f, self.h
       return (f(x) - f(x-h))/hclass Central2:
    # same constructor
    # put relevant formula in __call__
```
All the constructors are identical so we duplicate a lot of code.

- A general OO idea: place code common to many classes in a superclass and inherit that code
- Here: inhert constructor from superclass, let subclasses for different differentiation formulas implement their version of \_\_call\_\_

## Class hierarchy for numerical differentiation

### Superclass:

```
class Diff:
   def \_init\_ (self, f, h=1E-5):
        self.f = fself.h = float(h)
```
#### Subclass for simple 1st-order forward formula:

```
class Forward1(Diff):
   def \ _cell_ (self, x):f, h = self.f, self.hreturn (f(x+h) - f(x))/h
```
#### Subclass for 4-th order central formula:

```
class Central4(Diff):
   def call (self, x):f, h = self.f, self.h
       return (4./3)*(f(x+h) - f(x-h)) / (2*h) - \lambda(1./3)*(f(x+2*h) - f(x-2*h))/(4*h)
```

```
Interactive example: f(x) = \sin x, compute f'(x) for x = \pi
```

```
>>> from Diff import *
>>> from math import sin
\gg mycos = Central4(sin)
>>> # compute sin'(pi):
>>> mycos(pi)
-1.000000082740371
```
Central4(sin) calls inherited constructor in superclass, while mycos(pi) calls \_\_call\_\_ in the subclass Central4

```
class Diff:
    def \_init_(self, f, h=1E-5):
        self.f = fself.h = float(h)class Forward1(Diff):
    def \ _call _{s}(self, x):f, h = self.f, self.h
        return (f(x+h) - f(x))/hdfdx = Diff(lambda x: x**2)print dfdx(0.5)
```
[\(Visualize execution\)](http://pythontutor.com/visualize.html#code=class+Diff%3A%0A++++def+__init__%28self%2C+f%2C+h%3D1E-5%29%3A%0A++++++++self.f+%3D+f%0A++++++++self.h+%3D+float%28h%29%0A%0Aclass+Forward1%28Diff%29%3A%0A++++def+__call__%28self%2C+x%29%3A%0A++++++++f%2C+h+%3D+self.f%2C+self.h%0A++++++++return+%28f%28x%2Bh%29+-+f%28x%29%29%2Fh%0A%0Adfdx+%3D+Diff%28lambda+x%3A+x%2A%2A2%29%0Aprint+dfdx%280.5%29&mode=display&cumulative=false&heapPrimitives=false&drawParentPointers=false&textReferences=false&py=2&curInstr=0)

## A flexible main program for numerical differentiation

Suppose we want to differentiate function expressions from the command line:

```
Terminal> python df.py 'exp(sin(x))' Central 2 3.1
-1.04155573055
```

```
Terminal> python df.py 'f(x)' difftype difforder x
f'(\mathbf{x})
```
With eval and the Diff class hierarchy this main program can be realized in a few lines (many lines in  $C#$  and Java!):

```
import sys
from Diff import *
from math import *
from scitools.StringFunction import StringFunction
f = StringFunction(sys.argv[1])difftype = sys.argv[2]difforder = sys.argv[3]classname = difftype + difforderdf = eval(classname + ' (f)')x = float(sys.argv[4])print df(x)
```
- We can empirically investigate the accuracy of our family of 6 numerical differentiation formulas
- Sample function:  $f(x) = \exp(-10x)$
- See the book for a little program that computes the errors:

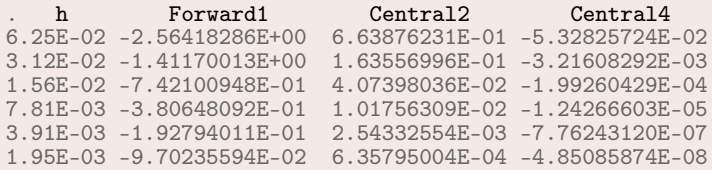

### Observations:

- Halving h from row to row reduces the errors by a factor of 2, 4 and 16, i.e, the errors go like h,  $h^2$ , and  $h^4$
- Central4 has really superior accuracy compared with Forward1

## Alternative implementations (in the book)

- Pure Python functions downside: more arguments to transfer, cannot apply formulas twice to get 2nd-order derivatives etc.
- Functional programming gives the same flexibility as the OO solution
- **•** One class and one common math formula applies math notation instead of programming techniques to generalize code

These techniques are beyond scope in the course, but place OO into a bigger perspective. Might better clarify what OO is - for some.

There are numerous formulas for numerical integration and all of them can be put into a common notation:

$$
\int_a^b f(x)dx \approx \sum_{i=0}^{n-1} w_i f(x_i)
$$

 $w_i$ : weights,  $x_i$ : points (specific to a certain formula)

The Trapezoidal rule has  $h = (b - a)/(n - 1)$  and

$$
x_i = a + ih
$$
,  $w_0 = w_{n-1} = \frac{h}{2}$ ,  $w_i = h$  ( $i \neq 0, n-1$ )

The Midpoint rule has  $h = (b - a)/n$  and

$$
x_i = a + \frac{h}{2} + ih, \quad w_i = h
$$

Simpson's rule has

$$
x_i = a + ih, \quad h = \frac{b - a}{n - 1}
$$
  

$$
w_0 = w_{n-1} = \frac{h}{6}
$$
  

$$
w_i = \frac{h}{3} \text{ for } i \text{ even}, \quad w_i = \frac{2h}{3} \text{ for } i \text{ odd}
$$

Other rules have more complicated formulas for  $w_i$  and  $x_i$ 

- A numerical integration formula can be implemented as a class: a, b and n are attributes and an integrate method evaluates the formula
- 
- 
- 
- 
- 

- A numerical integration formula can be implemented as a class: a, b and n are attributes and an integrate method evaluates the formula
- All such classes are quite similar: the evaluation of  $\sum_j w_j f(x_j)$ is the same, only the definition of the points and weights differ among the classes
- 
- 
- 
- 

- A numerical integration formula can be implemented as a class: a, b and n are attributes and an integrate method evaluates the formula
- All such classes are quite similar: the evaluation of  $\sum_j w_j f(x_j)$ is the same, only the definition of the points and weights differ among the classes
- Recall: code duplication is a bad thing!
- 
- 
- 

- A numerical integration formula can be implemented as a class: a, b and n are attributes and an integrate method evaluates the formula
- All such classes are quite similar: the evaluation of  $\sum_j w_j f(x_j)$ is the same, only the definition of the points and weights differ among the classes
- Recall: code duplication is a bad thing!
- The general OO idea: place code common to many classes in a superclass and inherit that code
- 
- 

- A numerical integration formula can be implemented as a class: a, b and n are attributes and an integrate method evaluates the formula
- All such classes are quite similar: the evaluation of  $\sum_j w_j f(x_j)$ is the same, only the definition of the points and weights differ among the classes
- Recall: code duplication is a bad thing!
- The general OO idea: place code common to many classes in a superclass and inherit that code
- Here we put  $\sum_j w_j f(x_j)$  in a superclass (method integrate)
- 

- A numerical integration formula can be implemented as a class: a, b and n are attributes and an integrate method evaluates the formula
- All such classes are quite similar: the evaluation of  $\sum_j w_j f(x_j)$ is the same, only the definition of the points and weights differ among the classes
- Recall: code duplication is a bad thing!
- The general OO idea: place code common to many classes in a superclass and inherit that code
- Here we put  $\sum_j w_j f(x_j)$  in a superclass (method integrate)
- Subclasses extend the superclass with code specific to a math formula, i.e.,  $w_i$  and  $x_i$  in a class method construct\_rule

- A numerical integration formula can be implemented as a class: a, b and n are attributes and an integrate method evaluates the formula
- All such classes are quite similar: the evaluation of  $\sum_j w_j f(x_j)$ is the same, only the definition of the points and weights differ among the classes
- Recall: code duplication is a bad thing!
- The general OO idea: place code common to many classes in a superclass and inherit that code
- Here we put  $\sum_j w_j f(x_j)$  in a superclass (method integrate)
- Subclasses extend the superclass with code specific to a math formula, i.e.,  $w_i$  and  $x_i$  in a class method construct\_rule

```
class Integrator:
   def \_init_(self, a, b, n):
        self.a, self.b, self.n = a, b, n
        self.points, self.weights = self.construct_method()
   def construct_method(self):
        raise NotImplementedError('no rule in class \frac{1}{2}s' \frac{1}{2}self. class . name )
   def integrate(self, f):
        s = 0for i in range(len(self.weights)):
            s += self.weights[i]*f(self.points[i])
        return s
    def vectorized_integrate(self, f):
        # f must be vectorized for this to work
        return dot(self.weights, f(self.points))
```

```
class Trapezoidal(Integrator):
   def construct_method(self):
        h = (self.b - self.a)/float(self.n - 1)x = linspace(self.a, self.b, self.n)
        w = \arccos(\text{len}(x))w[1:-1] += h
        w[0] = h/2; w[-1] = h/2return x, w
```
- Simpson's rule is more tricky to implement because of different formulas for odd and even points
- Don't bother with the details of  $w_i$  and  $x_i$  in Simpson's rule now - focus on the class design!

```
class Simpson(Integrator):
   def construct_method(self):
        if self.n % 2 != 1:
            print 'n=%d must be odd, 1 is added' % self.n
            self.n += 1\leqcode for computing x and w>
        return x, w
```

```
Let us integrate \int_0^2 x^2 dx using 101 points:
def f(x):
     return x*x
method = Simpson(0, 2, 101)print method.integrate(f)
```
Important:

- $\bullet$  method = Simpson(...): this invokes the superclass constructor, which calls construct\_method in class Simpson
- $\bullet$  method.integrate(f) invokes the inherited integrate method, defined in class Integrator

```
class Integrator:
    def __init__(self, a, b, n):
        self.a, self.b, self.n = a, b, nself.points, self.weights = self.context_method()def construct_method(self):
        raise NotImplementedError('no rule in class %s' % \
                                   self. class . name )
    def integrate(self, f):
        s = 0for i in range(len(self.weights)):
            s += self.weights[i]*f(self.points[i])
        return s
class Trapezoidal(Integrator):
    def construct_method(self):
        h = (self.b - self.a)/float(self.n - 1)x = \text{linspace}(\text{self.a}, \text{self.b}, \text{self.n})w = zeros(\text{len}(x))w[1:-1] += h
        w[0] = h/2; w[-1] = h/2return x, w
def f(x):return x*x
method = Trapezoidal(0, 2, 101)print method.integrate(f)
```
## Applications of the family of integration classes

We can empirically test out the accuracy of different integration methods Midpoint, Trapezoidal, Simpson, GaussLegendre2, ... applied to, e.g.,

$$
\int\limits_0^1 \left(1+\frac{1}{m}\right)t^{\frac{1}{m}}dt=1
$$

- This integral is "difficult" numerically for  $m > 1$ .
- Key problem: the error in numerical integration formulas is of the form  $Cn^{-r}$ , mathematical theory can predict r (the "order"), but we can estimate  $r$  empirically too
- See the book for computational details
- Here we focus on the conclusions

## Convergence rates for  $m < 1$  (easy case)

Simpson and Gauss-Legendre reduce the error faster than Midpoint and Trapezoidal (plot has  $ln(error)$  versus  $ln n$ )

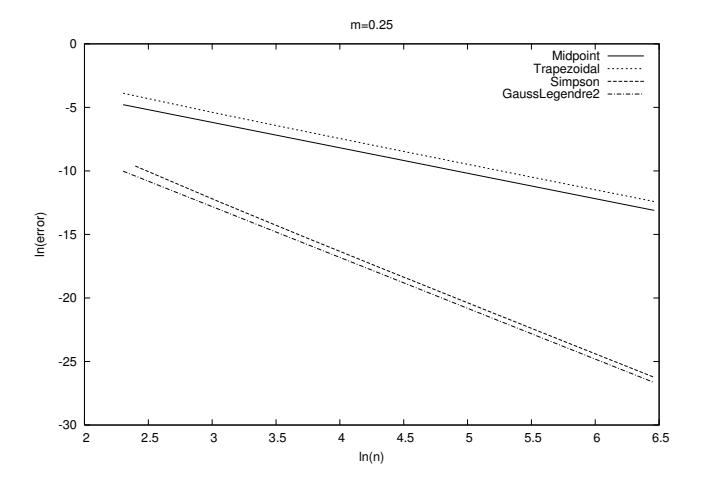

## Convergence rates for  $m > 1$  (problematic case)

Simpson and Gauss-Legendre, which are theoretically "smarter" than Midpoint and Trapezoidal do not show superior behavior!

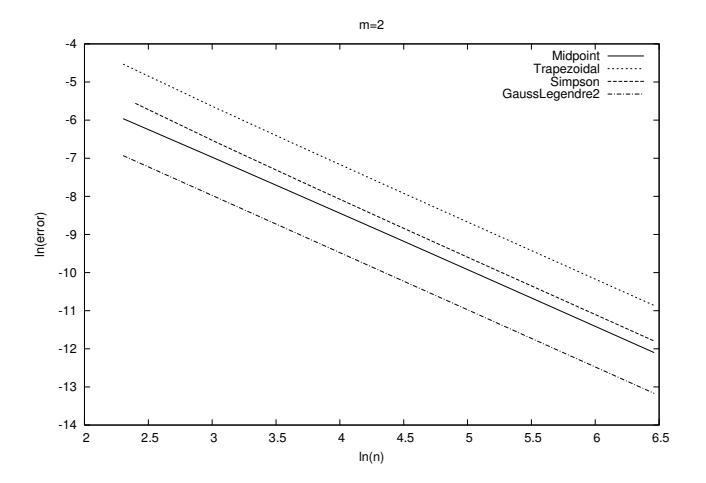

- A subclass inherits everything from the superclass
- When to use a subclass/superclass?
	- if code common to several classes can be placed in a superclass
	- if the problem has a natural child-parent concept
- The program flow jumps between super- and sub-classes
- $\bullet$  It takes time to master when and how to use  $OO$
- Study examples!

## Recall the class hierarchy for differentiation

### Mathematical principles:

Collection of difference formulas for  $f'(x)$ . For example,

$$
f'(x) \approx \frac{f(x+h) - f(x-h)}{2h}
$$

Superclass Diff contains common code (constructor), subclasses implement various difference formulas.

### Implementation example (superclass and one subclass)

```
class Diff:
   def \_init\_(self, f, h=1E-5):
        self.f = fself.h = float(h)class Central2(Diff):
   def \ _cell_ (self, x):f, h = self.f, self.h
       return (f(x+h) - f(x-h))/(2*h)
```
### Mathematical principles:

General integration formula for numerical integration:

$$
\int_a^b f(x)dx \approx \sum_{j=0}^{n-1} w_i f(x_i)
$$

Superclass Integrator contains common code (constructor,  $\sum_j w_i f(x_i))$ , subclasses implement definition of  $w_i$  and  $x_i$ .

#### Implementation example (superclass and one subclass):

```
class Integrator:
   def\_init_(self, a, b, n):self.a, self.b, self.n = a, b, n
       self.points, self.weights = self.construct_method()
  def integrate(self, f):
       s = 0for i in range(len(self.weights)):
           s += self.weights[i]*f(self.points[i])
       return s
class Trapezoidal(Integrator):
  def construct_method(self):
       x = 1inspace(self.a, self.b, self.n)
       h = (self.b - self.a)/float(self.n - 1)w = \text{zeros}(\text{len}(x)) + hw[0] /= 2; w[-1] /= 2 # adjust end weights
       return x, w
```
### Write a table of  $x \in [a, b]$  and  $f(x)$  to file:

```
outfile = open(filename, 'w')from numpy import linspace
for x in linspace(a, b, n):
    outfile.write(\frac{1}{6}12g %12g\n' % (x, f(x)))
outfile.close()
```
### We want flexible input:

Read a, b, n, filename and a formula for f from...

- the command line
- interactive commands like a=0, b=2, filename=mydat.dat
- **•** questions and answers in the terminal window
- a graphical user interface
- a file of the form

```
a = 0b = 2filename = mydat.dat
```
# Graphical user interface

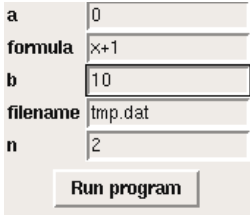

#### Desired usage:

```
from ReadInput import *
```

```
# define all input parameters as name-value pairs in a dict:
p = \text{dict}(\text{formula} = 'x+1', a=0, b=1, n=2, \text{filename} = 'tmp.dat')# read from some input medium:
inp = ReadCommandLine(p)
# or\mathbf{inp} = \text{PromptUser}(p) # questions in the terminal window
# or
\mathbf{inp} = \mathbf{ReadInputFile(p)} # read file or interactive commands
# orinp = GUI(p) # read from a GUI
```

```
# load input data into separate variables (alphabetic order)
a, b, filename, formula, n = \text{inp.get}_all()
```
 $#$  go!

- A superclass ReadInput stores the dict and provides methods for getting input into program variables (get, get\_all)
- Subclasses read from different input sources
- ReadCommandLine, PromptUser, ReadInputFile, GUI
- See the book or ReadInput.py for implementation details
- **•** For now the ideas and principles are more important than code details!